#### Advanced Graphics

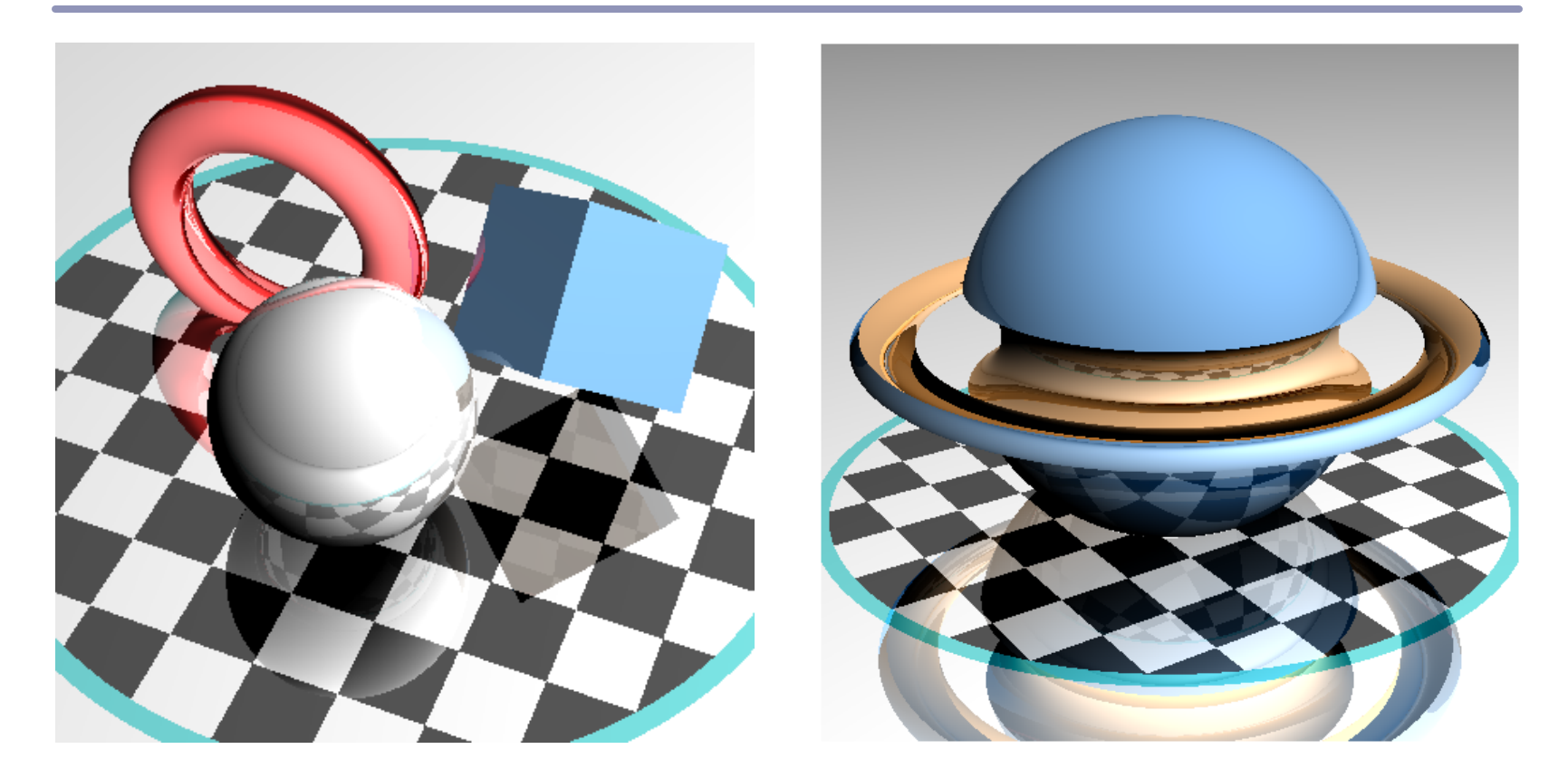

*Ray Tracing: Surfaces and Scenes*

Alex Benton, University of Cambridge – A.Benton@damtp.cam.ac.uk

Supported in part by Google UK, Ltd

#### Procedural volumetric texture

By mapping 3D coordinates to colors, we can create *volumetric texture*. The input to the texture is local model coordinates; the output is color and surface characteristics.

For example, to produce wood-grain texture, trees grow rings, with darker wood from earlier in the year and lighter wood from later in the year.

- Choose shades of early and late wood
- $f(P) = (X_P^2 + Z_P^2) \text{ mod } 1$
- $color(P) = earlyWood +$ *f(P) \* (lateWood - earlyWood)*

*f(P)=0 f(P)=1*

# Adding realism

The teapot on the previous slide doesn't look very wooden, because it's perfectly uniform. One way to make the surface look more natural is to add a randomized noise field to f(P):  $f(P) = (X_P^2 + Z_P^2 + noise(P)) \mod I$ 

where *noise(P)* is a function that maps 3D coordinates in space to scalar values chosen at random.

For natural-looking results, use *Perlin noise*, which interpolates smoothly between noise values.

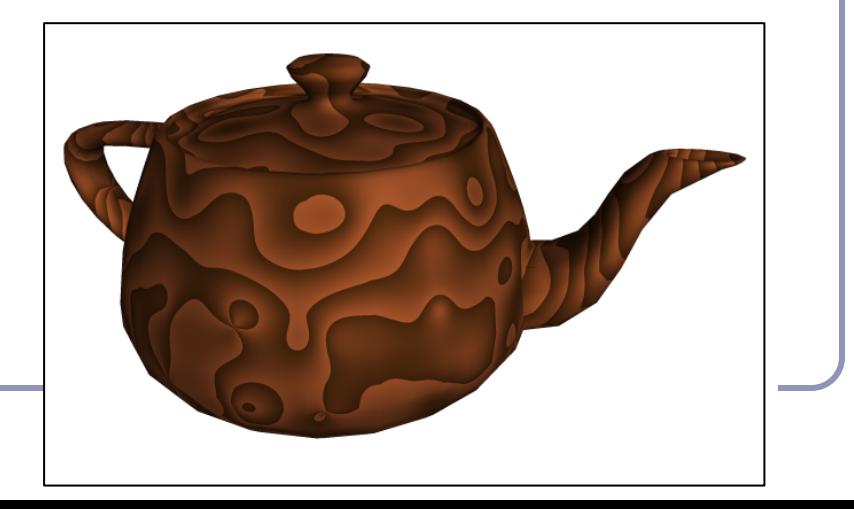

*Perlin noise* (invented by Ken Perlin) is a method for generating noise which has some useful traits:

- It is a *band-limited repeatable pseudorandom* function (in the words of its author, Ken Perlin)
- It is bounded within a range close  $[-1, 1]$
- It varies continuously, without discontinuity
- It has regions of relative stability
- It can be initialized with random values, extended arbitrarily in space, yet cached deterministically

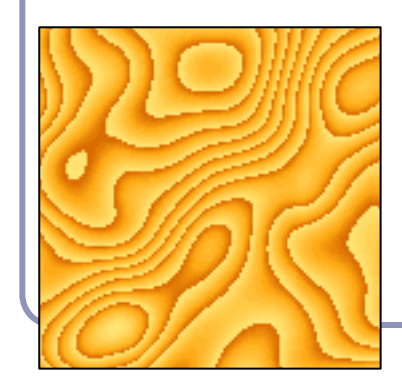

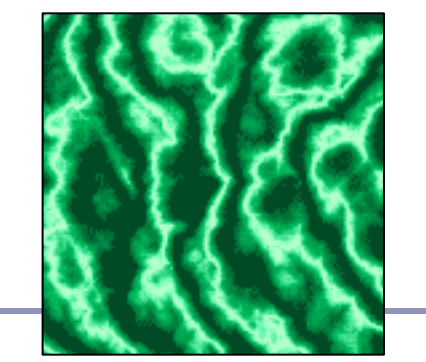

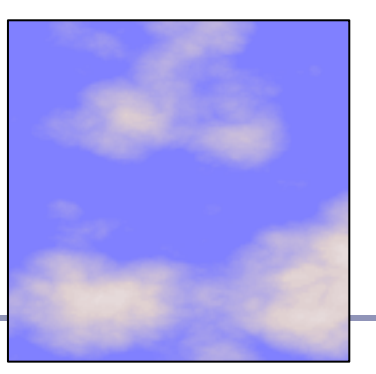

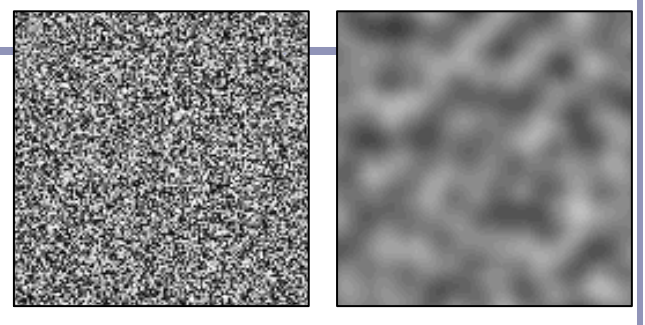

*Non-coherent noise (left) and Perlin noise (right) Image credit: Matt Zucker*

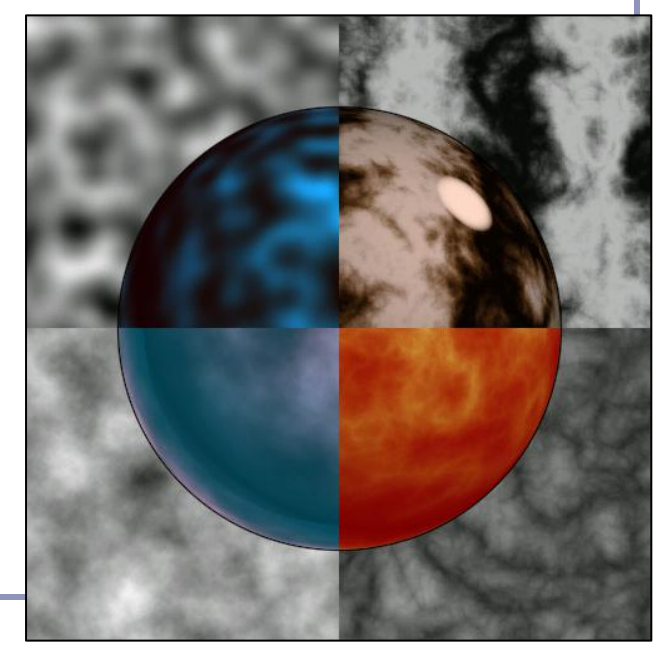

*Matt Zucker Matt Zucker Matt Zucker Ken Perlin*

Perlin noise caches 'seed' random values on a grid at integer intervals. You'll look up noise values at arbitrary points in the plane, and they'll be determined by the four nearest seed randoms on the grid.

Given point  $(x, y)$ , let  $(s, t) = (floor(x), floor(y))$ .

For each grid vertex in *{(s, t), (s+1, t), (s+1, t+1), (s, t+1)}*  choose and cache a random vector of length one.

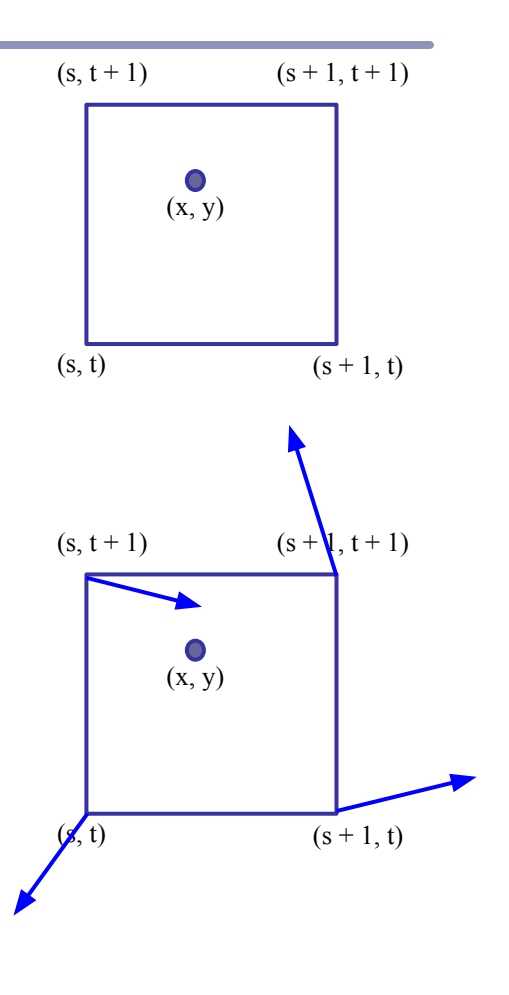

For each of the four corners, take the dot product of the random seed vector with the vector from that corner to *(x, y)*. This gives you a unique scalar value per corner.

- As  $(x, y)$  moves across this cell of the grid, the values of the dot products will change smoothly, with no discontinuity.
- As  $(x, y)$  approaches a grid point, the contribution from that point will approach zero.
- The values of *LL, LR, UL, UR* are clamped to a range close to [-1, 1].

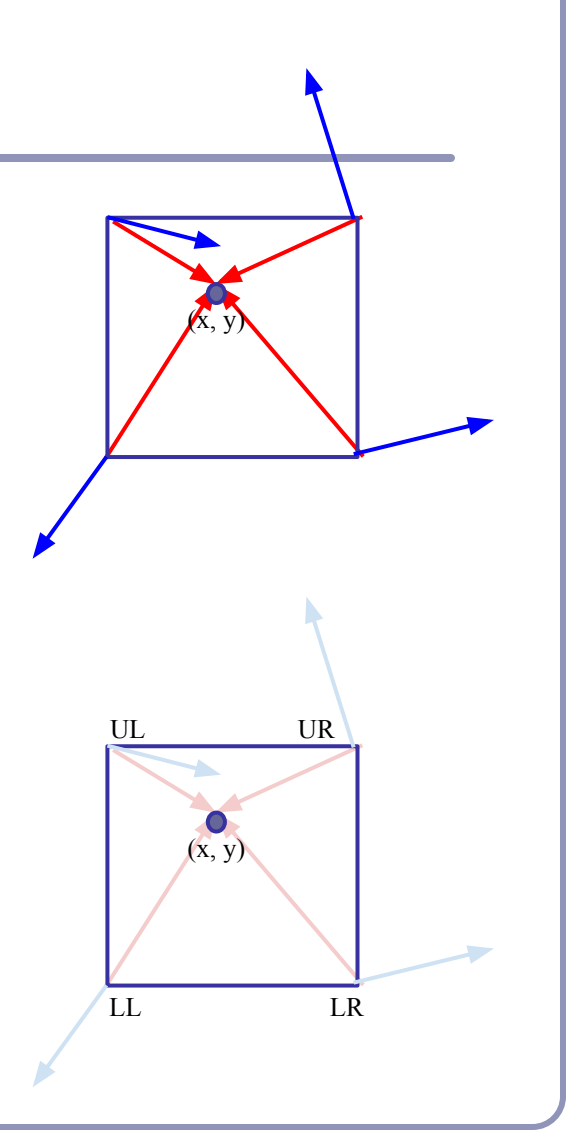

Now we take a weighted average of *LL, LR, UL, UR*. Perlin noise uses a weighted averaging function chosen such that values close to zero and one are moved closer to zero and one, called the *ease curve*:

$$
S(t)=3t^2-2t^3
$$

We interpolate along one axis first:

$$
L(x, y) = LL + S(x - floor(x))(LR-LL)
$$

$$
U(x, y) = UL + S(x - floor(x))(UR-UL)
$$

Then we interpolate again to merge the two upper and lower functions:

$$
noise(x, y) =
$$
  

$$
L(x, y) + S(y - floor(y))(U(x, y) - L(x, y))
$$

Voila!

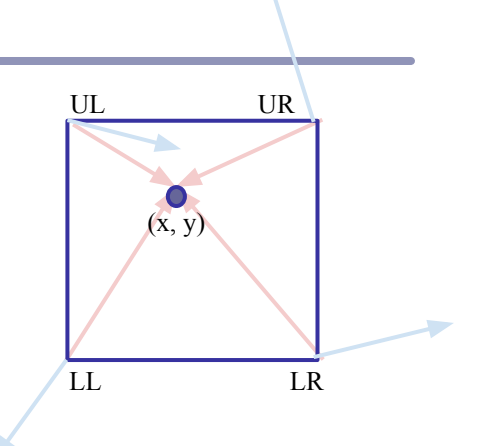

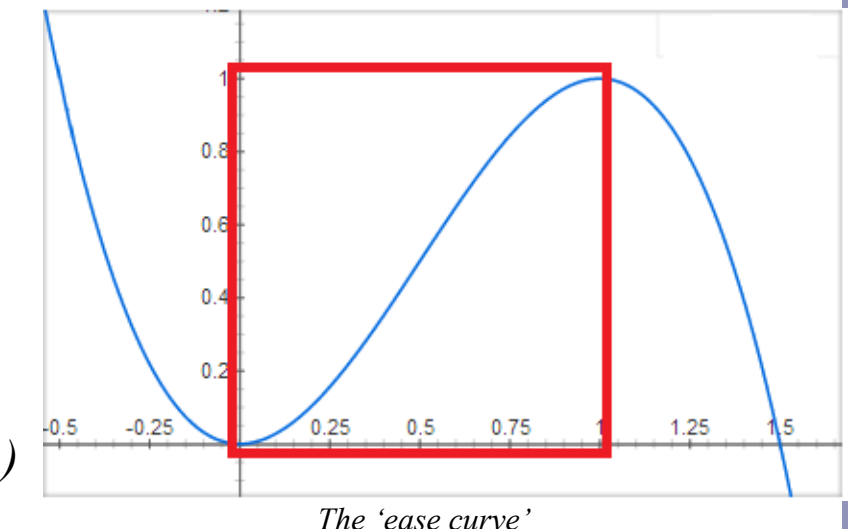

# Tuning noise

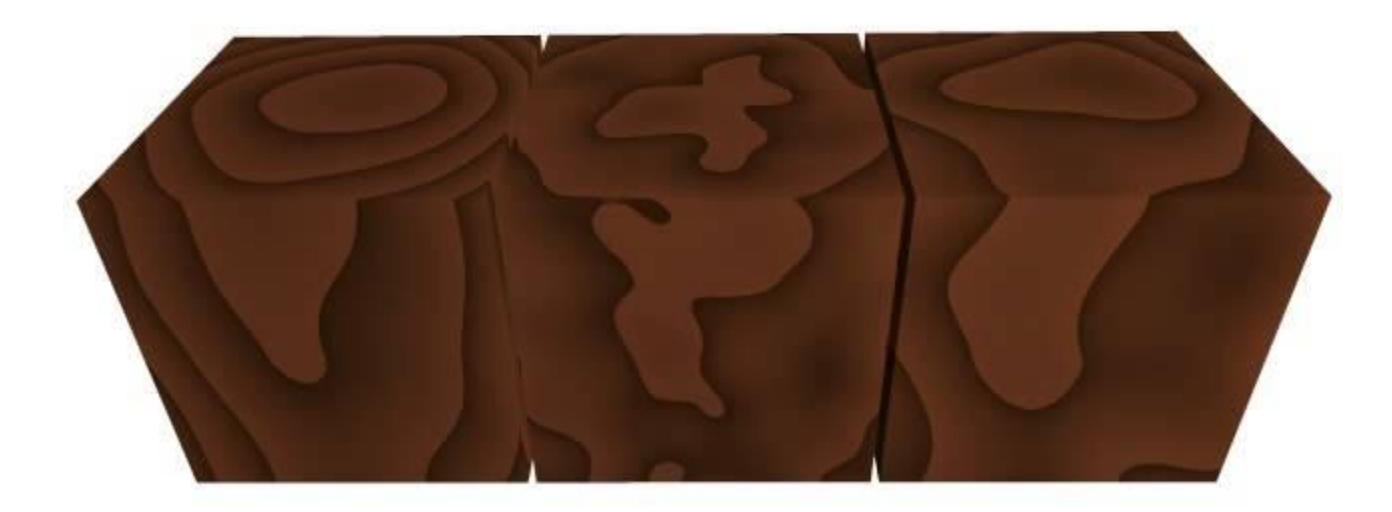

Texture frequency  $1 \rightarrow 3$ 

Noise frequency  $1 \rightarrow 3$ 

Noise amplitude  $1 \rightarrow 3$ 

# Normal mapping

*Normal mapping* applies the principles of texture mapping to the surface normal instead of surface color.

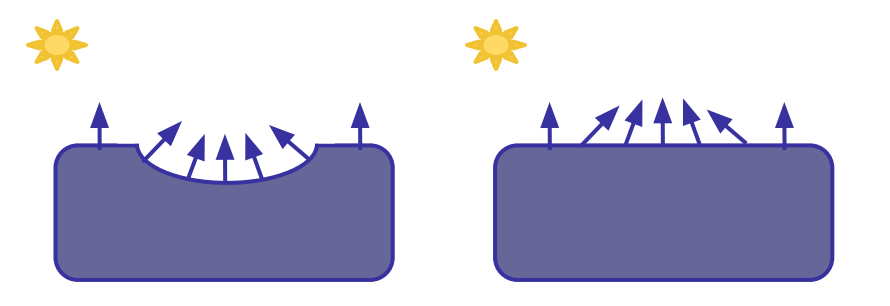

The specular and diffuse shading of the surface varies with the normals in a dent on the surface.

If we duplicate the normals, we don't have to duplicate the dent.

In a sense, the ray tracer computes a trompe-l'oeuil image on the fly and 'paints' the surface with more detail than is actually present in the geometry.

# Normal mapping

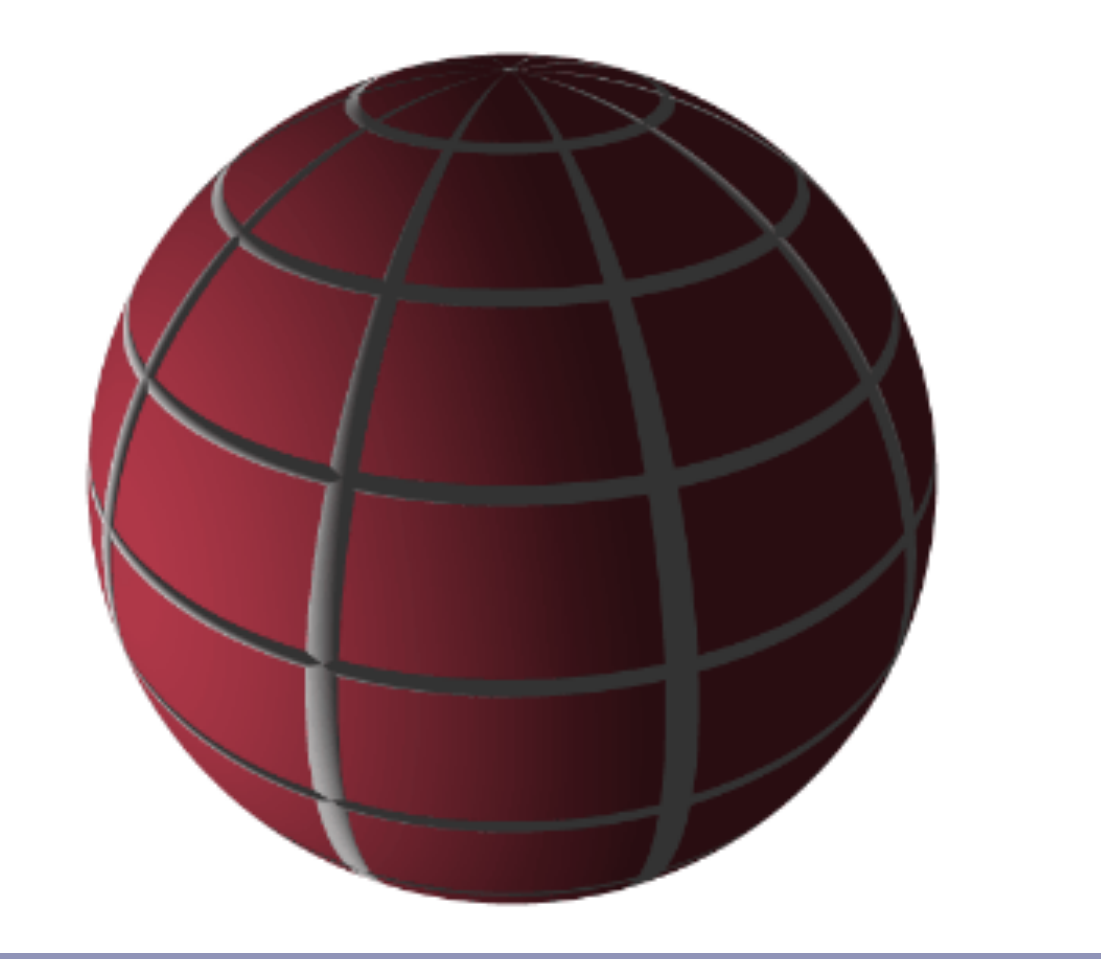

*Constructive Solid Geometry* (CSG) builds complicated forms out of simple primitives.

These primitives are combined with basic boolean operations: add, subtract, intersect.

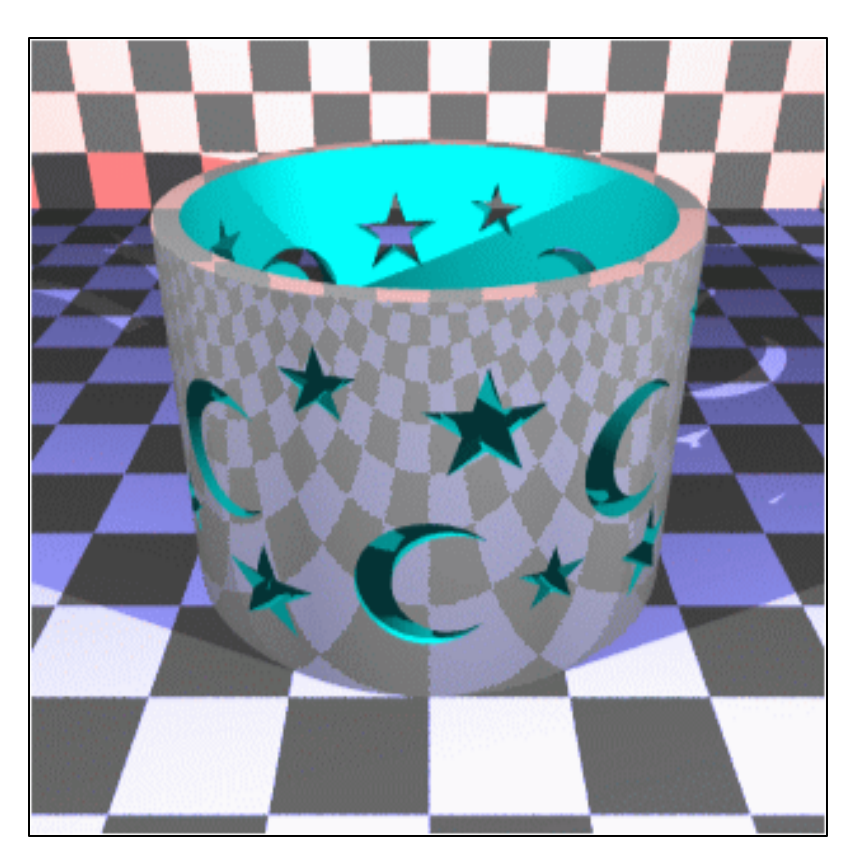

CSG figure by Neil Dodgson

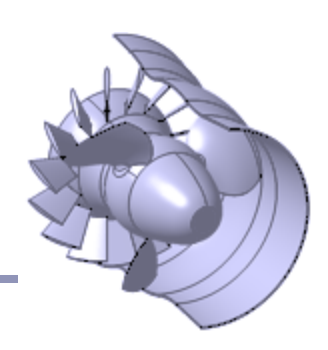

CSG models are easy to ray-trace but difficult to polygonalize

- Issues include choosing polygon boundaries at edges; converting adequately from pure smooth primitives to discrete (flat) faces; handling 'infinitely thin' sheet surfaces; and others.
- This is an ongoing research topic.

CSG models are well-suited to machine milling, automated manufacture, etc

Great for 3D printers!

CSG surfaces can be described by a binary tree, where each leaf node is a primitive and each non-leaf node is a boolean operation.

(What would the *not* of a surface look like?)

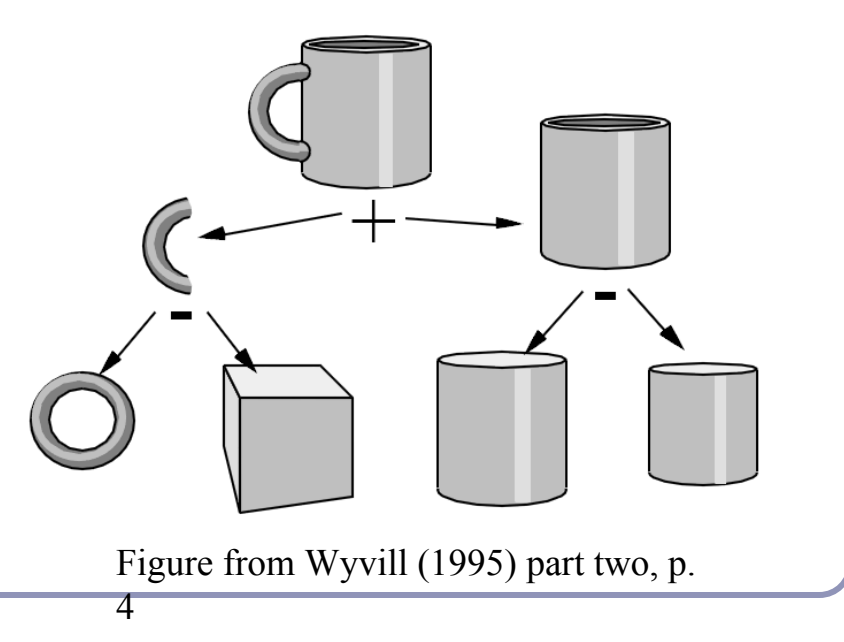

#### Three operations:

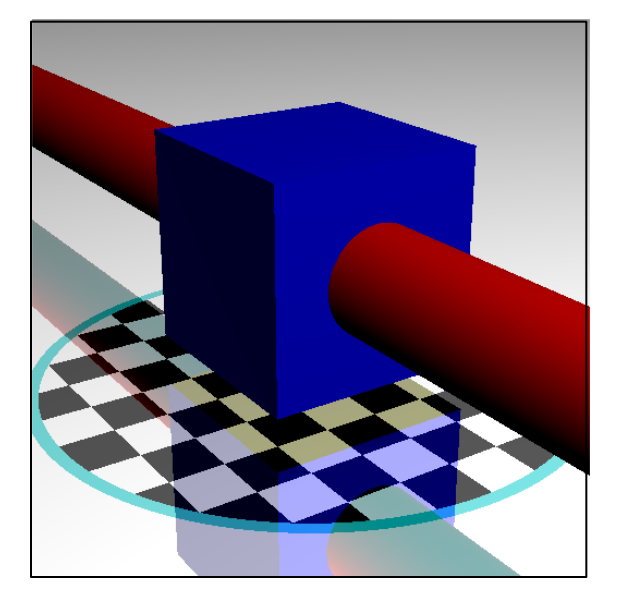

#### 1. *Union* 2. *Intersection* 3. *Difference*

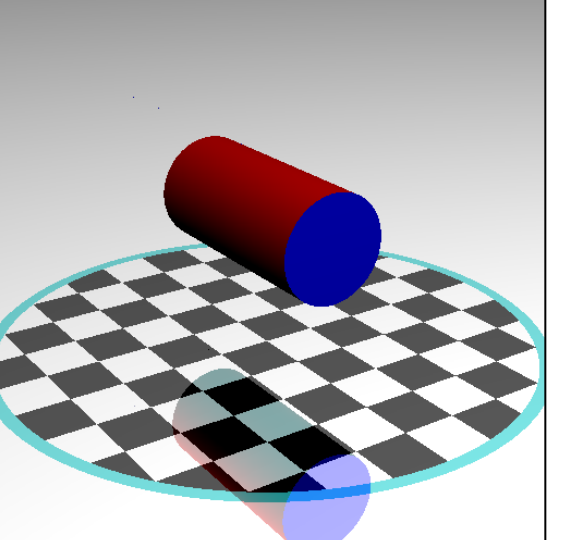

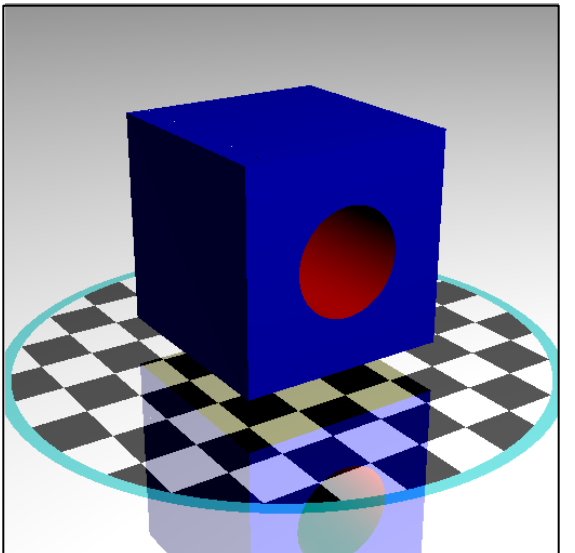

# For each node of the binary tree:

- Fire ray *r* at *A* and *B*.
- List in *t*-order all points where *r* enters of leaves *A* or *B*.
	- You can think of each intersection as a quad of booleans-- (*wasInA*, *isInA, wasInB, isInB*)
- Discard from the list all intersections which don't matter to the current boolean operation.
- Pass the list up to the parent node and recurse.

## Ray-tracing CSG models

Each boolean operation can be modeled as a state machine. For each operation, retain those intersections that transition into or out of the critical state(s).

- Union: {In A | In B | In A and B}
- Intersection: {In A and B}
- Difference: {In A}

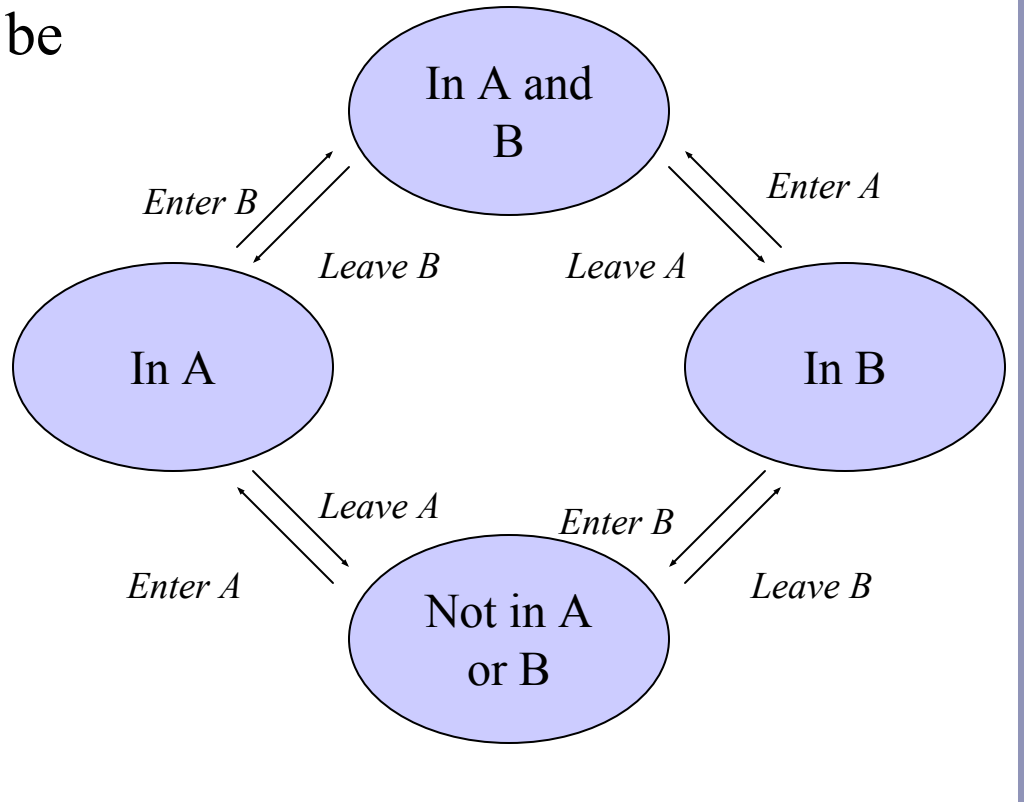

## Ray-tracing CSG models

• Example: Difference (A-B)

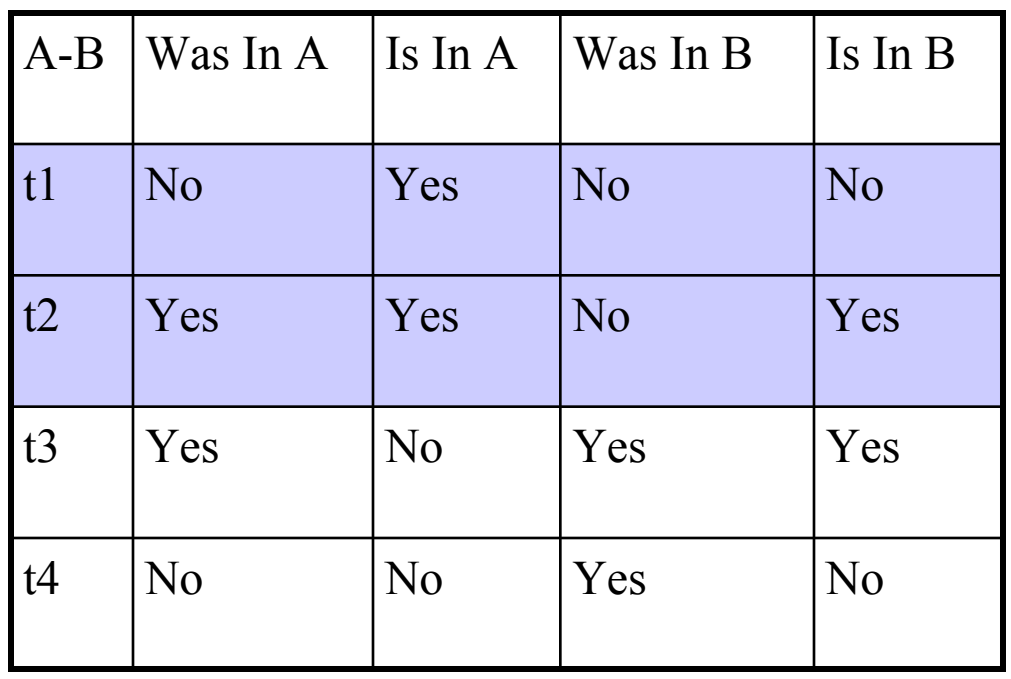

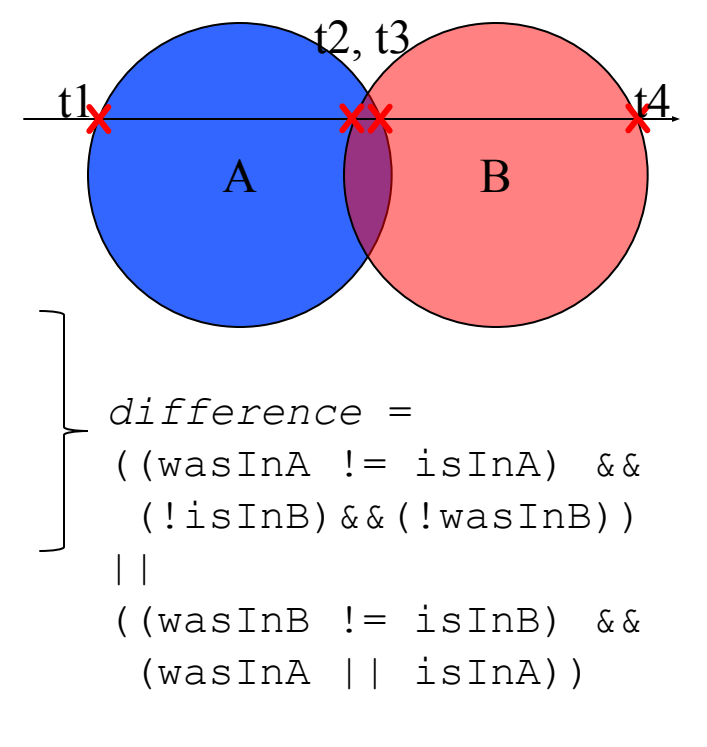

#### CSG in action

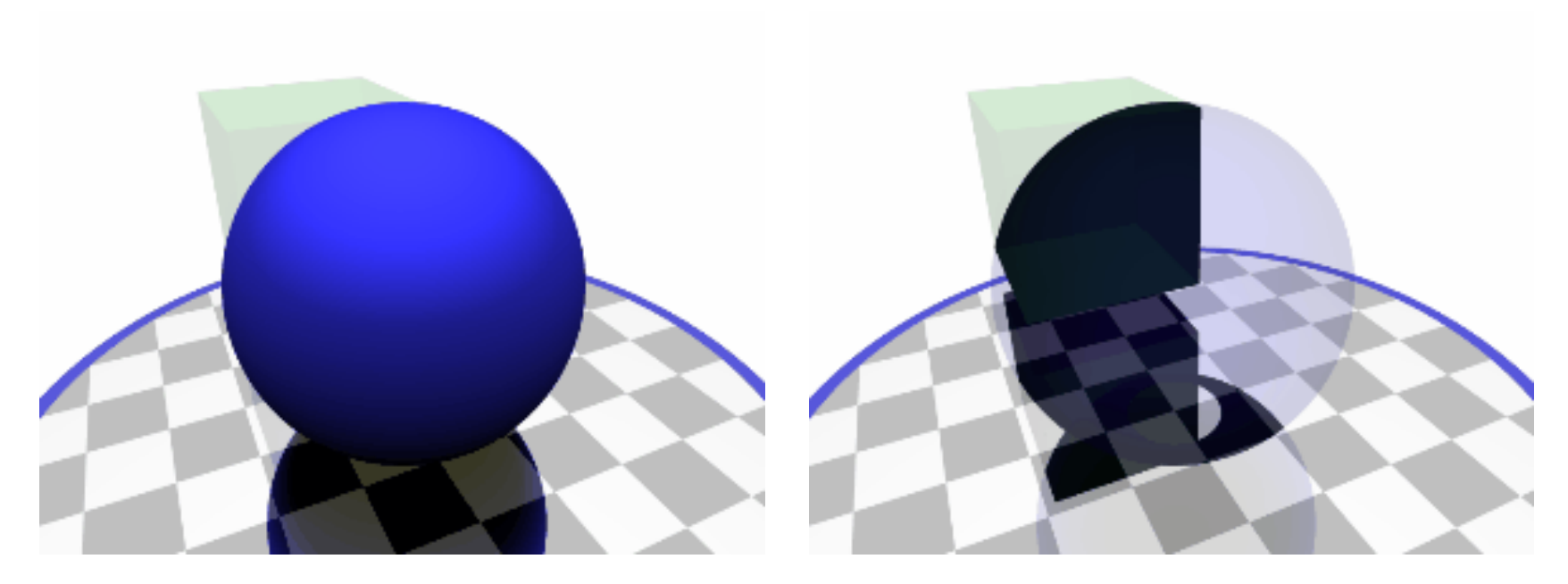

Difference Intersection

## The *matrix stack* design pattern

A common design pattern in 3D graphics, especially when objects can contain other objects, is to use *matrix stacks* to store stacks of matrices. The topmost matrix is the product of all matrices below.

- This allows you to build a local frame of reference local space—and apply transforms within that space.
- Remember: matrix multiplication is associative but not commutative.

A

AB

ABC

 $ABC = A(BC) = (AB)\dot{C} \neq ACB \neq BCA$ 

Pre-multiplying matrices that will be used more than once is faster than multiplying many matrices every time you render a primitive.

#### Matrix stacks and scene graphs

#### Matrix stacks are designed for nested relative transforms.

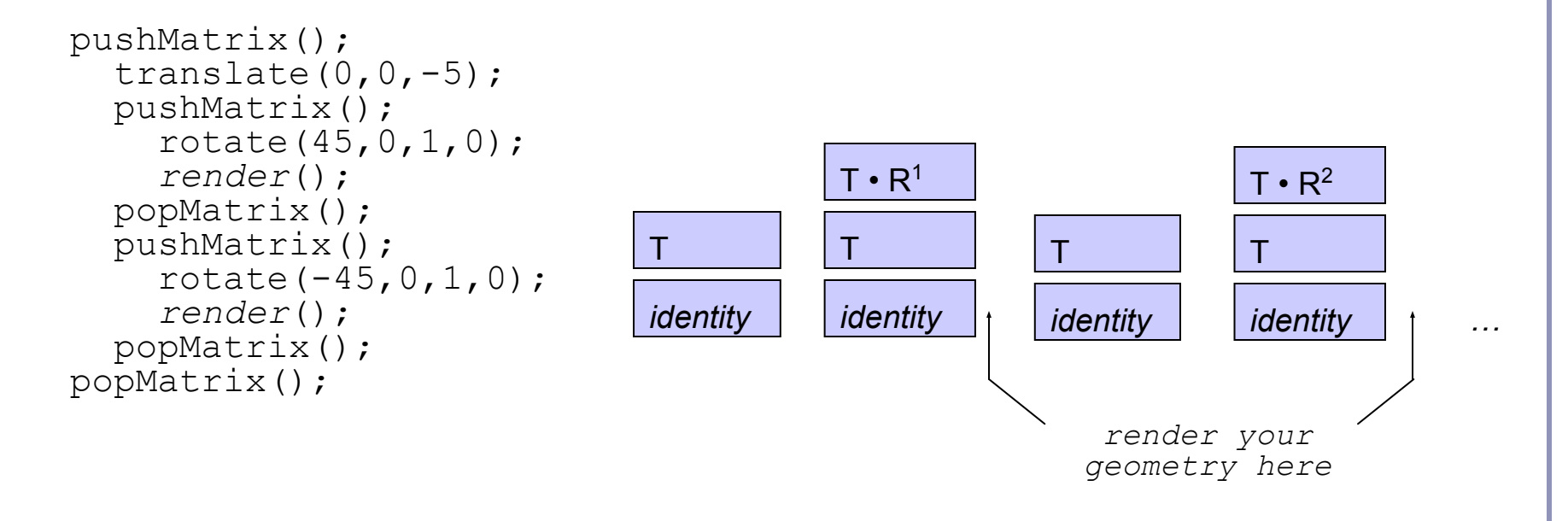

### Scene graphs

A *scene graph* is a tree of scene elements where a child's transform is relative to its parent.

The final transform of the child is the ordered product of all of its ancestors in the tree.

Matrix stacks and depth-first traversal of your scene graph: two great tastes that go great together! M<sub>fingerToWorld</sub>

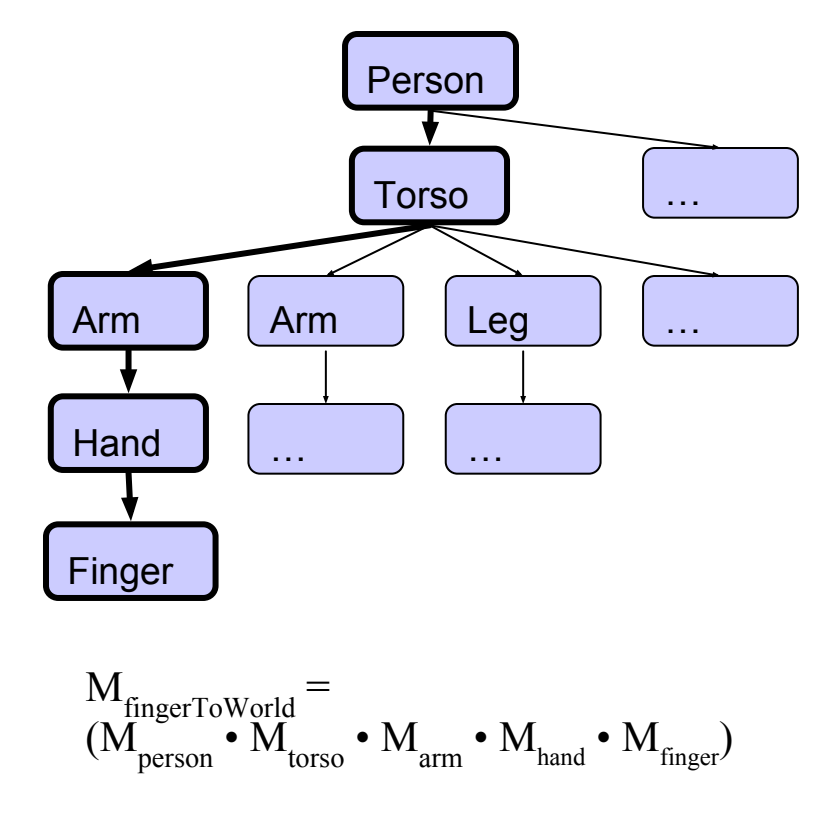

# Your scene graph and you

Many 2D GUIs today favor an event model in which events 'bubble up' from child windows to parents. This is sometimes mirrored in a scene graph.

- Ex: a child changes size, changing the size of the parent's bounding box
- Ex: the user drags a movable control in the scene, triggering an update event

If you do choose this approach, consider using the *Model View Controller* or *Model View Presenter* design pattern. 3D geometry objects are good for displaying data but they are not the proper place for control logic.

- For example, the class that stores the geometry of the rocket should not be the same class that stores the logic that moves the rocket.
- Always separate logic from representation.

## Your scene graph and you

A common optimization derived from the scene graph is the propagation of *bounding volumes*.

Nested bounding volumes allow the rapid culling of large portions of geometry

Test against the bounding volume of the top of the scene graph and then work down.

Great for…

- Collision detection between scene elements
- Culling before rendering
- Accelerating ray-tracing

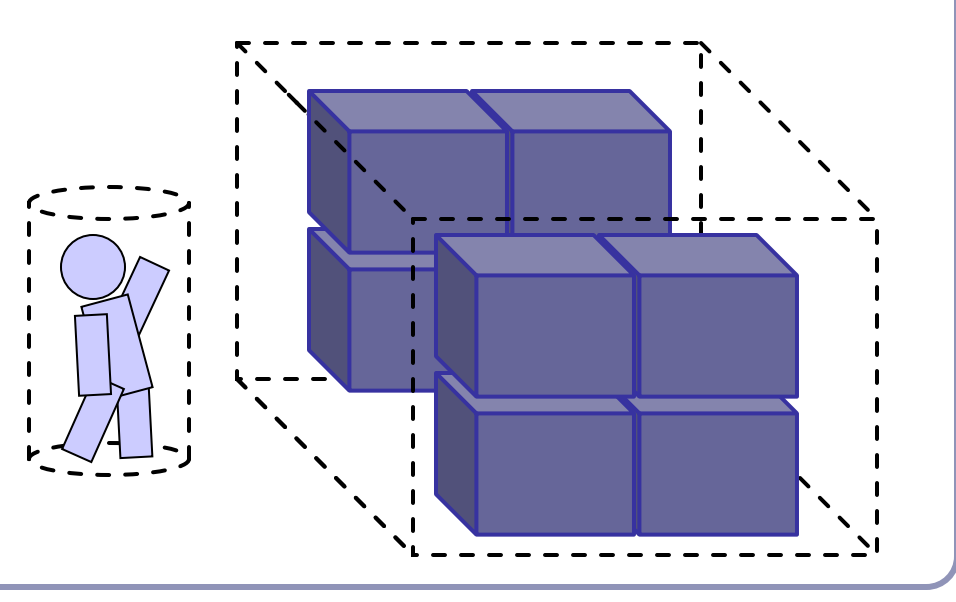

# Speed up ray-tracing with *bounding volumes*

Bounding volumes help to quickly accelerate volumetric tests, such as "does the ray hit the cow?"

- choose fast hit testing over accuracy
- 'bboxes' don't have to be tight

*Axis-aligned bounding boxes*

max and min of  $x/y/z$ .

*Bounding spheres*

- max of radius from some rough center *Bounding cylinders* 
	- common in early FPS games

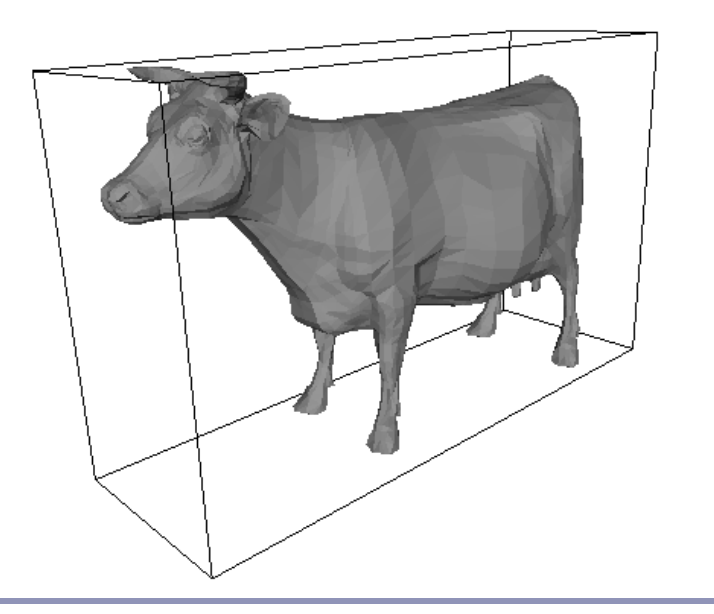

## Bounding volumes in hierarchy

Hierarchies of bounding volumes allow early discarding of rays that won't hit large parts of the scene.

- Pro: Rays can skip subsections of the hierarchy
- Con: Without spatial coherence ordering the objects in a volume you hit, you'll still have to hit-test every object

#### Subdivision of space

Split space into cells and list in each cell every object in the scene that overlaps that cell.

- Pro: The ray can skip empty cells
- Con: Depending on cell size, objects may overlap many filled cells or you may waste memory on many empty cells

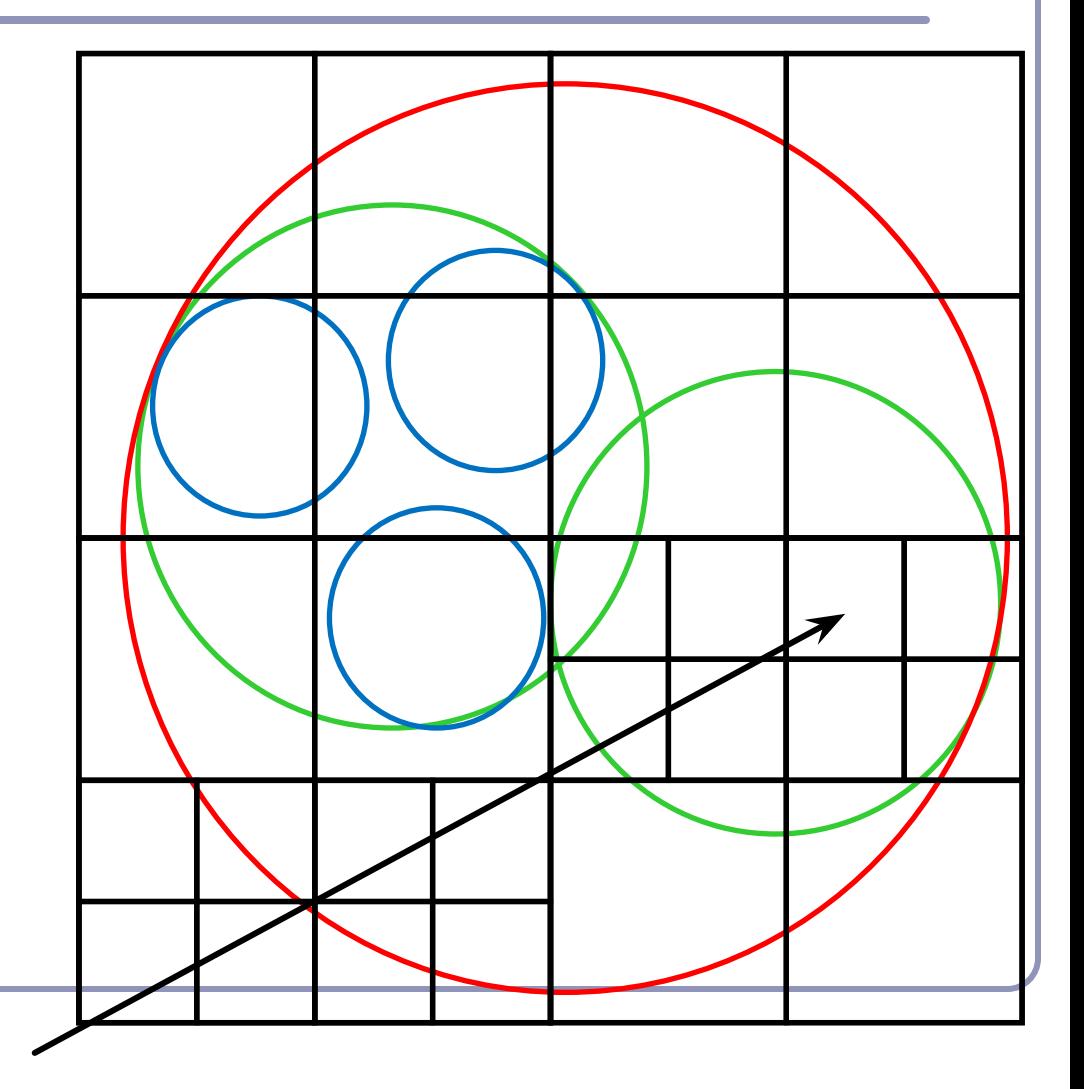

# Popular acceleration structures: *BSP Trees*

The *BSP tree* partitions the scene into objects in front of, on, and behind a tree of planes.

When you fire a ray into the scene, you test all near-side objects before testing far-side objects.

#### Problems:

- choice of planes is not obvious
- computation is slow
- plane intersection tests are heavy on floating-point math.

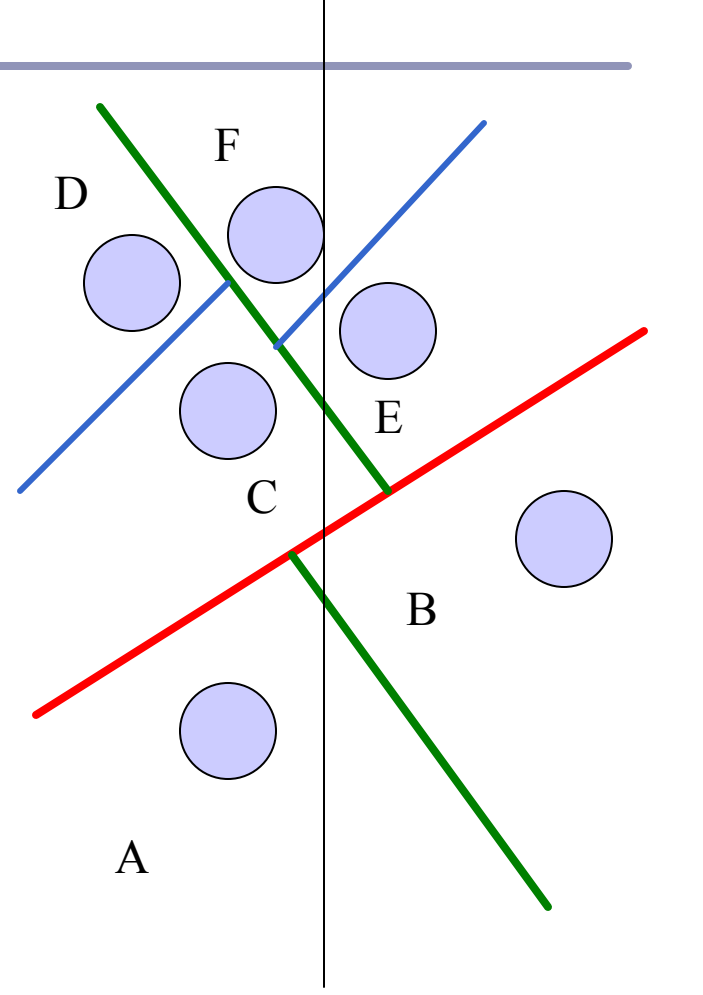

# Popular acceleration structures: *kd-trees*

#### The *kd-tree* is a simplification of the BSP Tree data structure

- Space is recursively subdivided by axisaligned planes and points on either side of each plane are separated in the tree.
- The *k*d-tree has  $O(n \log n)$  insertion time (but this is very optimizable by domain knowledge) and  $O(n^{2/3})$  search time.
- kd-trees don't suffer from the mathematical slowdowns of BSPs because their planes are always axis-aligned.

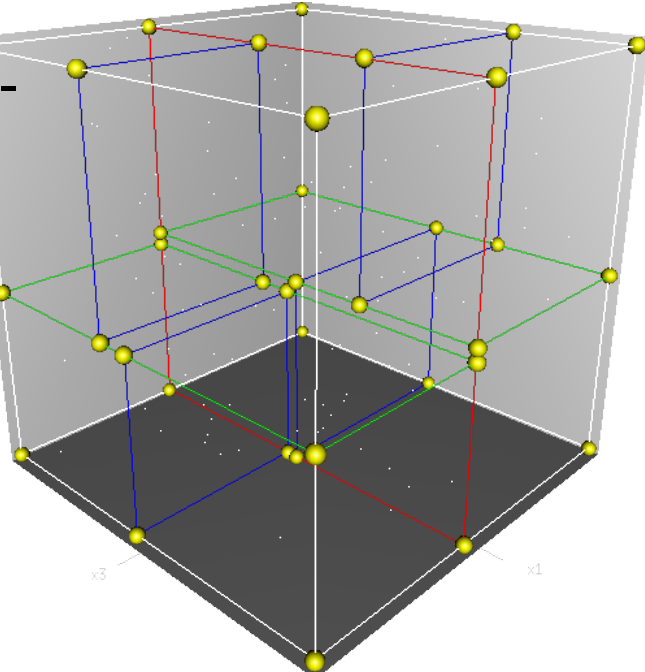

Image from Wikipedia, bless their hearts.

Popular acceleration structures: *Bounding Interval Hierarchies*

The *Bounding Interval Hierarchy* subdivides space around the volumes of objects and shrinks each volume to remove unused space.

- Think of this as a "best-fit" *k*d-tree
- Can be built dynamically as each ray is fired into the scene

Image from Wächter and Keller's paper, *Instant Ray Tracing: The Bounding Interval Hierarchy*, Eurographics (2006)

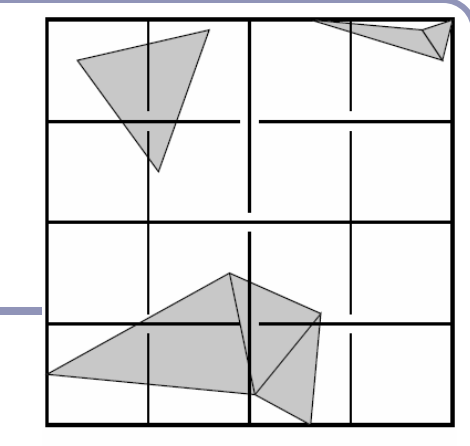

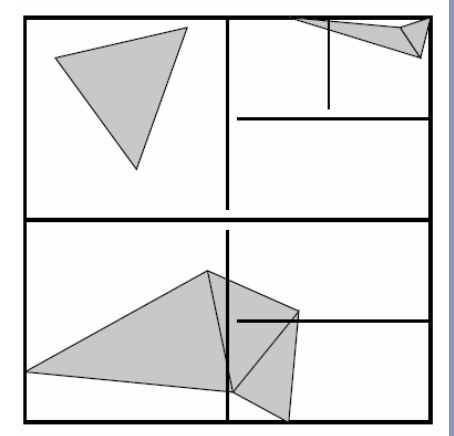

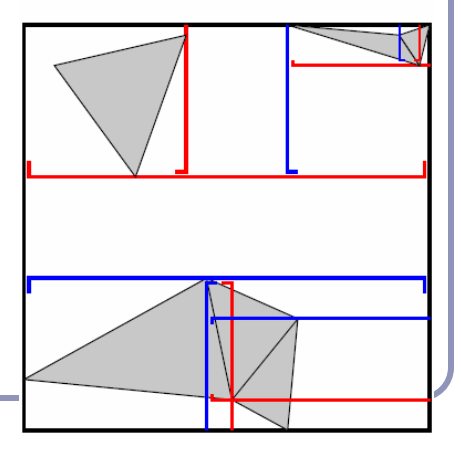

#### Hierarchical modeling in action

```
void renderLevel(GL gl, int level, float t) {
   pushMatrix();
   rotate(t, 0, 1, 0);
   renderSphere(gl);
  if (level > 0) {
     scale(0.75f, 0.75f, 0.75f);
     pushMatrix();
      translate(1, -0.75f, 0);
       renderLevel(gl, level-1, t);
     popMatrix();
     pushMatrix();
      translate(-1, -0.75f, 0);
       renderLevel(gl, level-1, t);
     popMatrix();
 }
   popMatrix();
}
```
## Hierarchical modeling in action

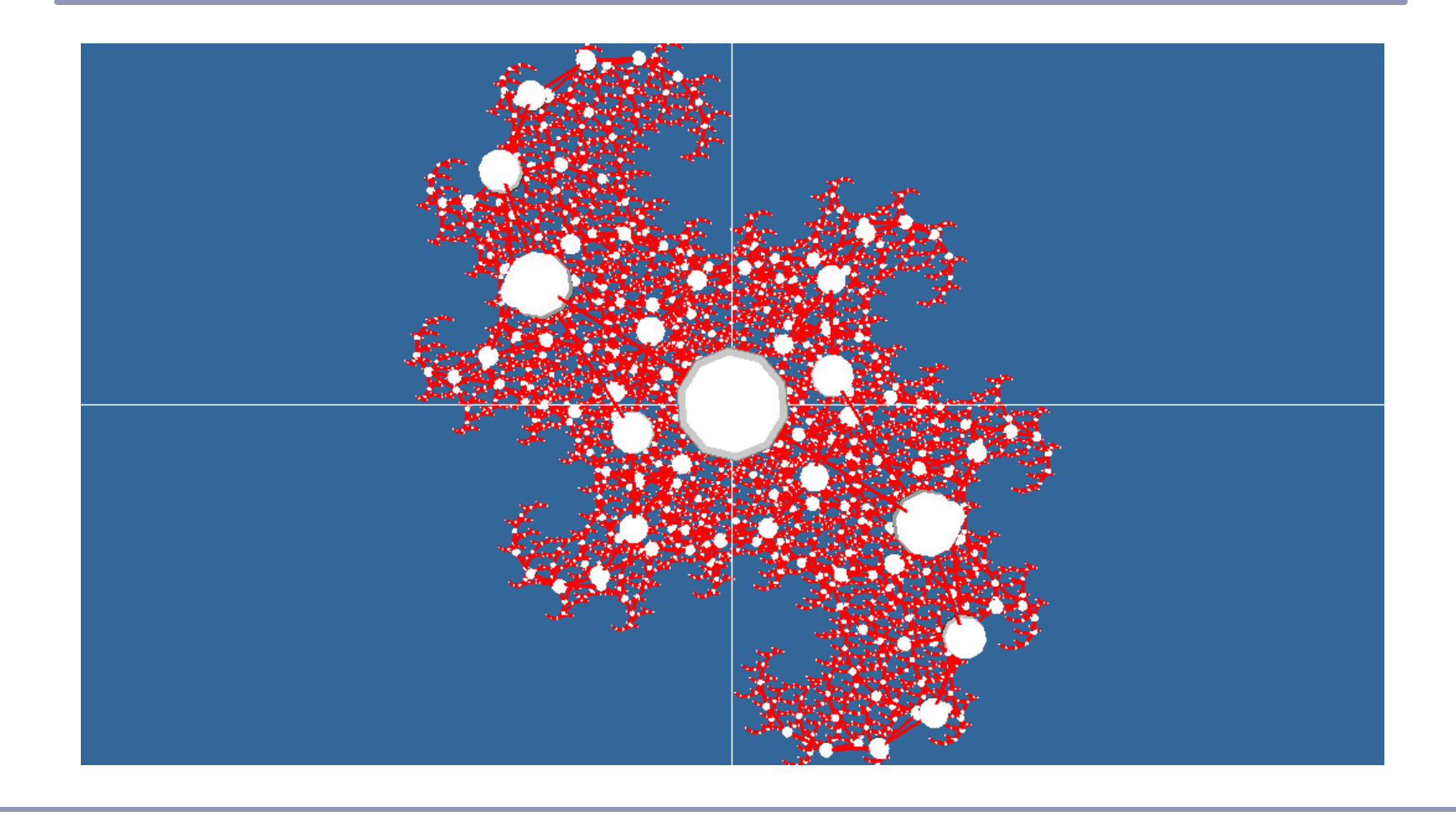